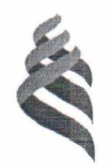

МИНИСТЕРСТВО НАУКИ И ВЫСШЕГО ОБРАЗОВАНИЯ РОССИЙСКОЙ ФЕДЕРАЦИИ Федеральное государственное автономное образовательное учреждение высшего образования

# **«Дальневосточный федеральный университет»**

(ДВФУ)

Per. or  $31.04.2020$   $N_2$  12-50-90

Проректор по экономике и финансам УТВЕРЖДАЮ Н.А.Заривной  $\mu$  $\mu$  $\lambda$  20  $\mu$   $\Omega$   $\Omega$   $\Gamma$ .

# **Инструкция**

# **по организации парольной защиты в информационных системах ДВФУ**

# **ИН-ДВФУ-476/2-2020**

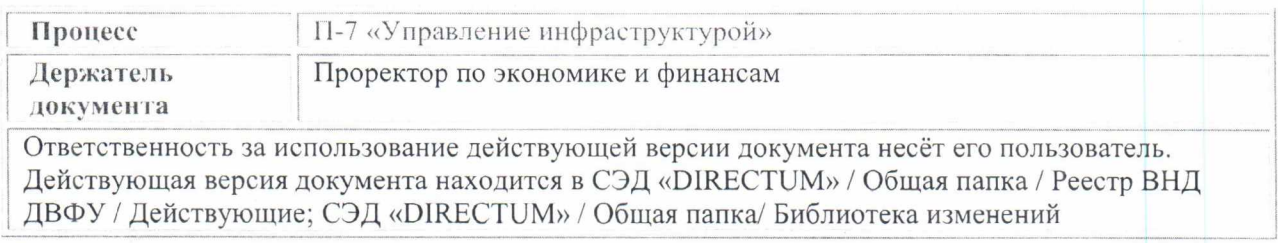

Владивосток 2020

#### **1. Общие положения**

1.1. Настоящая Инструкция по организации парольной защиты в информационных системах ДВФУ (далее - Инструкция) регламентирует организационно-техническое обеспечение процессов генерации, смены и прекращения действия паролей в информационных системах федерального государственного автономного образовательного учреждения высшего образования «Дальневосточный федеральный университет» (далее - ДВФУ), а также контроль за действиями пользователей и технических специалистов, отвечающих за администрирование компонентов информационной инфраструктуры ДВФУ, при их работе с паролями.

1.2. Настоящая Инструкция утверждается взамен Инструкции по организации парольной защиты в информационных системах ДВФУ (ИН-ДВФУ-476/1-2018), утвержденной приказом от 05.07.2018 № 12-13-1290

1.3. Настоящая Инструкция является локальным актом ДВФУ, обязательным для исполнения всеми пользователями, а также сотрудниками ДВФУ, в должностные обязанности которых входит сопровождение информационной инфраструктуры, в том числе информационной системы персональных данных ДВФУ.

1.4. Настоящая Инструкция разработана в соответствии со следующими нормативными правовыми актами:

- Федеральный закон от 27.07.2006 № 149-ФЗ «Об **информации,** информационных технологиях и о защите информации»;

- Федеральный закон от 27.07.2006 № 152-ФЗ «О персональных данных»;

- Постановление Правительства Российской Федерации от 01.11.2012 № 1119 «Об утверждении требований к защите персональных данных при их обработке в информационных системах персональных данных»;

- приказ Федеральной службы по техническому и экспортному контролю Российской Федерации от 18.02.2013 № 21 «Об утверждении Состава и содержания организационных и технических мер по обеспечению безопасности персональных данных при их обработке в информационных системах персональных данных».

#### 2. Термины, определения и сокращения

2.1. В настоящей Инструкции используются следующие термины и определения:

Нештатная ситуация - состояние информационной системы, не предусмотренное документацией и приводящее к сбоям и отказам системы, отсутствию предоставляемого пользователям сервиса и требующее вмешательства технических специалистов для восстановления штатного функционирования системы.

Пользователь - лицо, получившее в установленном порядке ЕУЗ, имеющее доступ к ИС ДВФУ, в том числе к ИСПДн (например, сотрудник, обучающийся ДВФУ).

Стойкость пароля - мера оценки времени, которое необходимо затратить на угадывание пароля или его подбор каким-либо методом.

специалист -Технический сотрудник ДВФУ, отвечающий администрирование, обеспечение работоспособности  $\overline{M}$ защиту  $3a$ компонентов ИС и ИСПДн ДВФУ.

В настоящей Инструкции используются следующие сокращения:  $2.2.$ 

ИС (информационная система) – совокупность содержащейся в базах данных информации и обеспечивающих её обработку информационных технологий и технических средств.

ИСПДн (информационная система персональных данных) совокупность содержащихся в базах данных персональных данных обеспечивающих обработку  $\,$  M ИX информационных технологий и технических средств.

ПДн (персональные данные) - любая информация, относящаяся к прямо или косвенно определенному или определяемому физическому лицу (субъекту персональных данных).

#### **3. Правила формирования паролей**

3.1. Пароли выбираются пользователями и техническими специалистами самостоятельно, а также могут генерироваться и распределяться централизованно специалистами подразделения, ответственного за вопросы информатизации, с учетом следующих требований:

3.1.1. Общие требования:

пароль не должен содержать легко вычисляемые сочетания символов (имена, фамилии и т.д.), которые можно угадать, основываясь на информации о пользователе, а также общепринятые сокращения (LAN, ADMIN, USER и т.п.);

пароль не должен содержать имя учетной записи пользователя или какую-либо его часть;

при смене пароля новое значение должно отличаться от значений 6 предыдущих паролей;

минимальный срок действия пароля составляет 1 день.

максимальный срок действия пароля составляет 120 дней.

3.1.2. Правила формирования паролей для пользователей:

- длина пароля должна быть не менее 8 символов;

в числе символов пароля должны присутствовать символы минимум трех категорий из числа следующих четырех:

- прописные буквы английского алфавита от А до Z;

- строчные буквы английского алфавита от а до z;

десятичные цифры (от 0 до 9);

неалфавитные символы (например: !, \$, #, %).

3.1.3. Правила формирования паролей для технических специалистов и паролей к оборудованию:

- длина пароля должна быть не менее 16 символов;

в числе символов пароля должны присутствовать символы всех

категорий:

прописные буквы английского алфавита от А до Z;

строчные буквы английского алфавита от а до z;

- десятичные цифры (от 0 до 9);

неалфавитные символы (например: !,  $\$$ , #, %).  $\overline{\phantom{m}}$ 

При выборе пароля необходимо учитывать ограничения на длину  $3.2.$ и категории символов в конкретном общесистемном и прикладном программном обеспечении, средствах защиты (например, запрет на использование символов русского алфавита, отдельных неалфавитных символов и т.д.). В случае наличия ограничения на длину и/или категории символов необходимо формировать пароль максимально приближенный к требованиям, установленным настоящей Инструкцией.

 $3.3.$ Для формирования стойких значений паролей могут применяться специальные программные средства.

 $3.4.$ В случае если генерация паролей пользователей осуществляется централизованно, ответственность за правильность их формирования и распределения возлагается на подразделение, ответственное за вопросы информатизации.

## 4. Порядок ввода паролей

 $4.1.$ В целях обеспечения выполнения требований информационной безопасности и противодействия попыткам подбора пароля в ИС, в том числе ИСПДн, ДВФУ определены следующие правила ввода пароля:

- символы вводимого пароля не отображаются на экране в явном виде. Допускается отображение символов вводимого пароля в виде условных знаков «\*», «?», либо иными символами;

- производится учёт в электронных журналах событий всех попыток (успешных и неудачных) ввода пароля при получении доступа к ресурсам ИС, в том числе ИСПДн.

4.2. Ввод пароля должен осуществляться непосредственно ИН-ДВФУ-476/2-2020 5 из 10

владельцем пароля. Владельцу пароля запрещается передавать пароль другим лицам. Передача пароля другим лицам является нарушением правил парольной защиты и влечёт за собой ответственность.

4.3. Непосредственно перед вводом пароля для предотвращения возможности неверного ввода владелец пароля должен убедиться в правильности языка ввода (раскладки клавиатуры), проверить, не является ли активной клавиша CAPSLOCK (если это необходимо), а также исключить возможность просмотра пароля посторонними лицами или техническими средствами.

4.4. При вводе пароля владельцу пароля запрещается проговаривать вслух вводимые символы.

4.5. С целью предотвращения несанкционированного доступа к ресурсам ИС, в том числе ИСПДн, методом подбора пароля установлено ограничение на количество неправильных попыток ввода пароля в размере 5 раз. При превышении данного количества неправильных попыток ввода пароля производится временная блокировка учетной записи. Снятие блокировки учетной записи производится автоматически через 15 минут после последней неудачной попытки ввода пароля.

### **5. Порядок смены паролей**

5.1. Смена паролей пользователей и технических специалистов осуществляется в следующих случаях:

- истечение срока действия пароля;

- по собственной инициативе пользователя;

- при подозрении на компрометацию пароля со стороны пользователя;

- при получении информации о возможной компрометации пароля от подразделения, ответственного за вопросы обеспечения информационной безопасности.

5.2. В случае выявления фактов компрометации пароля пользователя ИН-ДВФУ-476/2-2020 6 из 10

ИС, в том числе ИСПДн, должна производиться внеплановая смена пароля пользователя или блокировка его учетной записи (при необходимости).

5.3. Смена паролей производится в соответствии с эксплуатационной документацией (руководством администратора) на конкретное общесистемное, прикладное программное обеспечение, средства защиты информации.

5.4. Специалисты подразделения, ответственного за вопросы информатизации, оказывают необходимую консультацию пользователям в процессе смены пароля.

5.5. В случае если специалистами подразделения, ответственного за вопросы информатизации, пользователю был установлен временный пароль, пользователь обязан его сменить при первом входе в систему.

#### **6. Правила хранения паролей**

6.1. Запрещается записывать пароли на бумаге, в файлах, электронных записных книжках, иных предметах, не предназначенных для хранения паролей.

6.2. Пользователям запрещается сообщать личный пароль посторонним лицам.

6.3. Аутентификация пользователей в ИС, в том числе ИСПДн, ДВФУ может осуществляться с использованием специальных аппаратнопрограммных средств, прошедших обязательную сертификацию Федеральной службы по техническому и экспортному контролю Российской Федерации либо Федеральной службы безопасности Российской Федерации в зависимости от категории решаемых задач.

6.4. Для хранения паролей допускается использование специализированного программного обеспечения - менеджеров паролей.

## **7. Компрометация паролей**

7.1. Компрометацией паролей считается наступление одного либо

нескольких следующих событий:

- физическая утеря носителя, содержащего пароли;

- передача паролей и/или иной идентификационной информации по открытым каналам связи, выходящим за пределы контролируемой зоны;

- проникновение / подозрение на проникновение (например, срабатывание сигнализации, повреждение замков и т.д.) постороннего лица в помещение, в котором хранятся носители с паролями;

- перехват пароля;

- сознательная передача пользователем своего пароля постороннему лицу.

7.2. При подозрении на компрометацию пароля пользователь обязан:

- незамедлительно воспользоваться сервисом по изменению пароля от учетной записи с целью недопущения ее несанкционированного использования третьими лицами;

- известить о факте компрометации пароля своего непосредственного руководителя;

- известить о факте компрометации пароля подразделение, ответственное за вопросы информатизации.

7.3. При подозрении на компрометацию пароля со стороны пользователя уполномоченный сотрудники подразделения, ответственного за вопросы информатизации, обязаны:

- обеспечить контроль смены скомпрометированного пароля;

- предпринять меры, направленные на недопущение в дальнейшем подобных фактов компрометации.

7.4. При получении информации о возможной компрометации пароля подразделением, ответственным за вопросы обеспечения информационной безопасности, сотрудники указанного подразделения обязаны:

инициировать процесс временной блокировки учетной записи пользователя;

уведомить пользователя о предполагаемой компрометации пароля ИН-ДВФУ-476/2-2020 8 из 10

и необходимости смены пароля;

- обеспечить контроль смены скомпрометированного пароля;

- провести расследование причин и условий инцидента с целью недопущения в дальнейшем подобных фактов компрометации.

#### **8. Ответственность**

8.1. Ответственность за соблюдение требований данной Инструкции возлагается на всех сотрудников, работников и обучающихся ДВФУ, являющихся пользователями ИС ДВФУ.

8.2. Контроль за исполнением требований Инструкции в ДВФУ возлагается на держателя документа.

# **9. Управление Положением**

9.1. Настоящая Инструкция, изменения и дополнения к ней утверждаются проректором по экономике и финансам или иным уполномоченным в установленном порядке лицом.

9.2. Ответственность за поддержание настоящей Инструкции в актуальном состоянии несет держатель документа.

9.3. Подлинник настоящей Инструкции хранится в Отделе документационного обеспечения и контроля Организационноадминистративного департамента согласно утвержденной номенклатуре дел.

9.4. Порядок периодической проверки документа / внесения в документ изменений / прекращения его действия определен Регламентом управления внутренними нормативными документами в действующей редакции.

9.5. Настоящая Инструкция подлежит обязательной рассылке проректорам, директорам школ/филиалов, руководителям структурных подразделений.